## **NTC 模块**

### 硬件概述

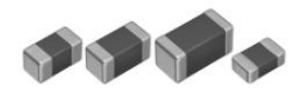

热[敏电阻](https://baike.baidu.com/item/%E7%94%B5%E9%98%BB)器是敏感元件的一类,按照温度系[数](https://baike.baidu.com/item/%E6%95%B0)不同分[为正温度系数热敏电阻器](https://baike.baidu.com/item/%E6%AD%A3%E6%B8%A9%E5%BA%A6%E7%B3%BB%E6%95%B0%E7%83%AD%E6%95%8F%E7%94%B5%E9%98%BB)(PTC) 和[负温度系数热敏电阻器](https://baike.baidu.com/item/%E8%B4%9F%E6%B8%A9%E5%BA%A6%E7%B3%BB%E6%95%B0%E7%83%AD%E6%95%8F%E7%94%B5%E9%98%BB)(NTC)[。热敏电阻器的](https://baike.baidu.com/item/%E7%83%AD%E6%95%8F%E7%94%B5%E9%98%BB%E5%99%A8/2520561)典型特点是对温度敏感,不同的温度下表 现出不同的[电阻值](https://baike.baidu.com/item/%E9%98%BB%E5%80%BC)[。正温度系数热敏电阻器](https://baike.baidu.com/item/%E6%AD%A3%E6%B8%A9%E5%BA%A6%E7%B3%BB%E6%95%B0%E7%83%AD%E6%95%8F%E7%94%B5%E9%98%BB)(PTC)在温度越高时电阻值越大[,负温度系数](https://baike.baidu.com/item/%E8%B4%9F%E6%B8%A9%E5%BA%A6%E7%B3%BB%E6%95%B0%E7%83%AD%E6%95%8F%E7%94%B5%E9%98%BB) 热敏电阻器(NTC)在温度越高时电阻值越低,它们同属于[半导体](https://baike.baidu.com/item/%E5%8D%8A%E5%AF%BC%E4%BD%93)[器件](https://baike.baidu.com/item/%E5%99%A8%E4%BB%B6)。

热敏电阻将长期处于不动[作状态](https://baike.baidu.com/item/%E7%8A%B6%E6%80%81); 当环境温度[和电流](https://baike.baidu.com/item/%E7%94%B5%E6%B5%81)处于 c 区时, 热敏电阻的散[热功率](https://baike.baidu.com/item/%E5%8A%9F%E7%8E%87) 与发热功率接近,因而可能动作也可能不动作。热敏电阻在[环境温度相](https://baike.baidu.com/item/%E7%8E%AF%E5%A2%83%E6%B8%A9%E5%BA%A6)同时[,动作时间](https://baike.baidu.com/item/%E5%8A%A8%E4%BD%9C%E6%97%B6%E9%97%B4)随着 电流的增加而急剧缩短;热敏电阻在环境温度相对较高时具有更短的动作时间和较小的维持 电流及[动作电流。](https://baike.baidu.com/item/%E5%8A%A8%E4%BD%9C%E7%94%B5%E6%B5%81)

## 引脚定义

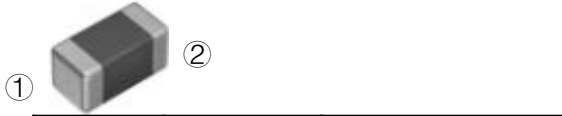

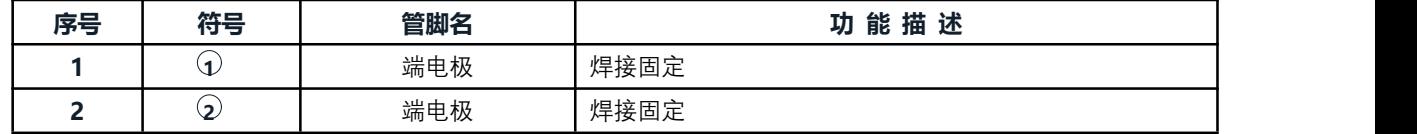

# 温度与电阻值对照表

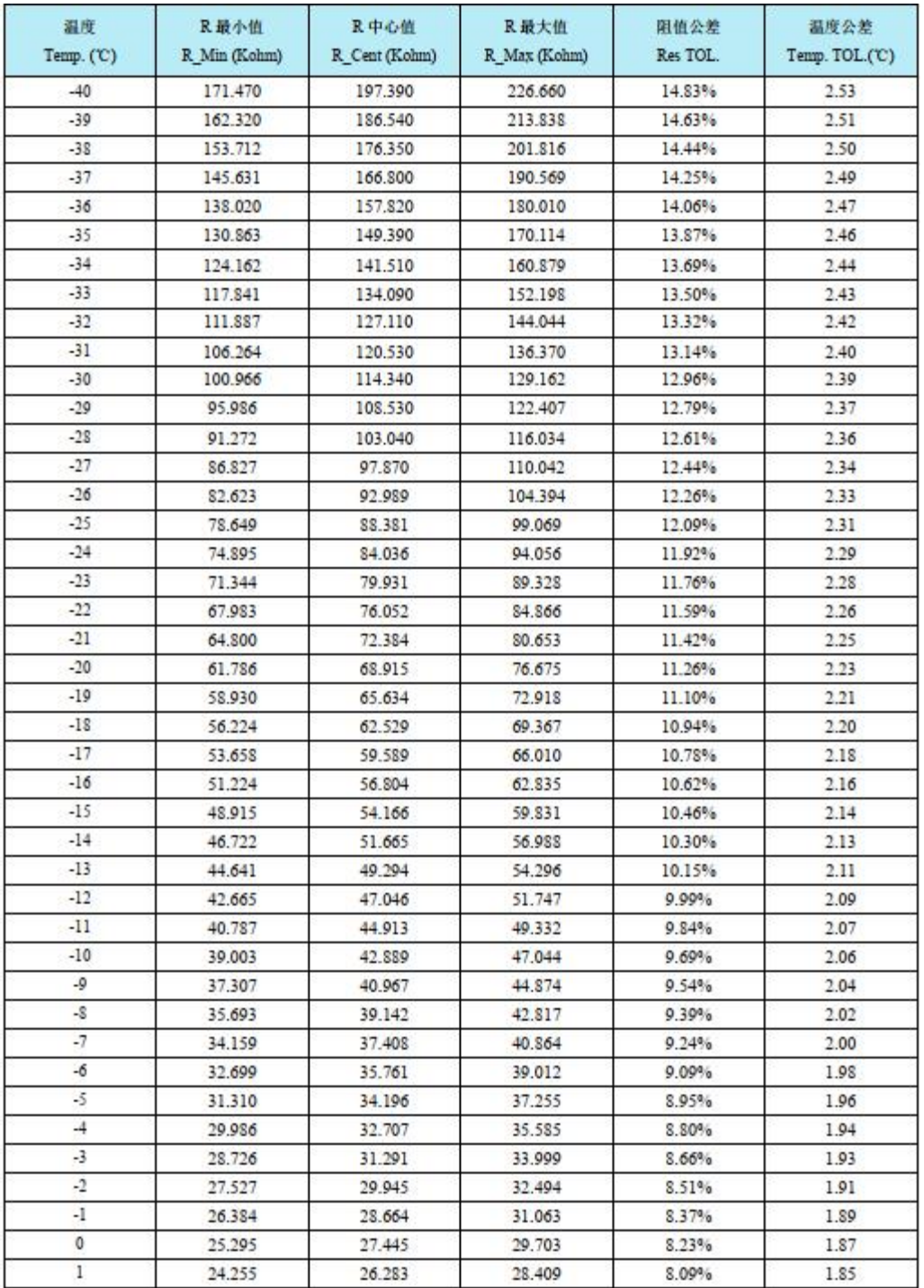

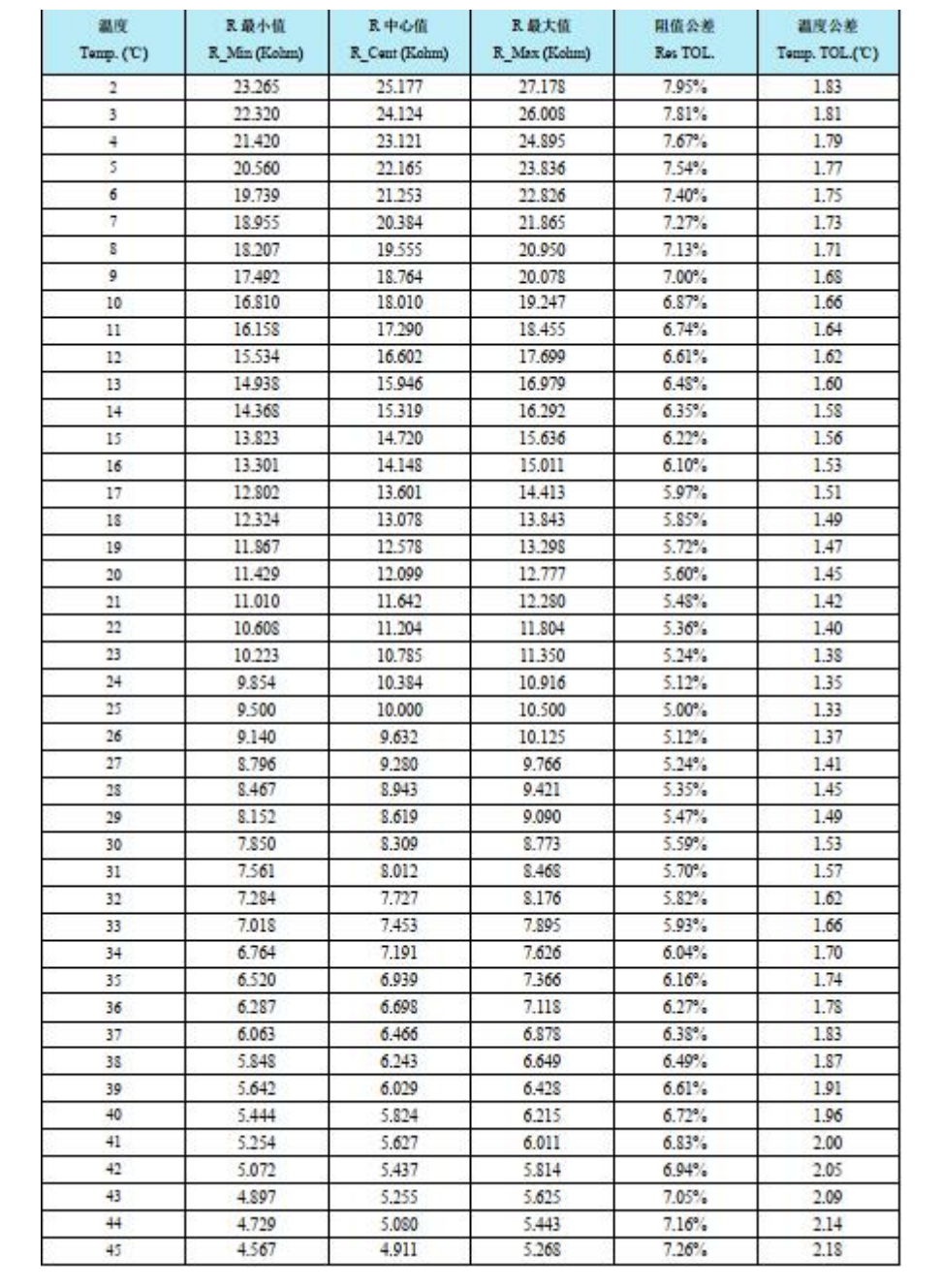

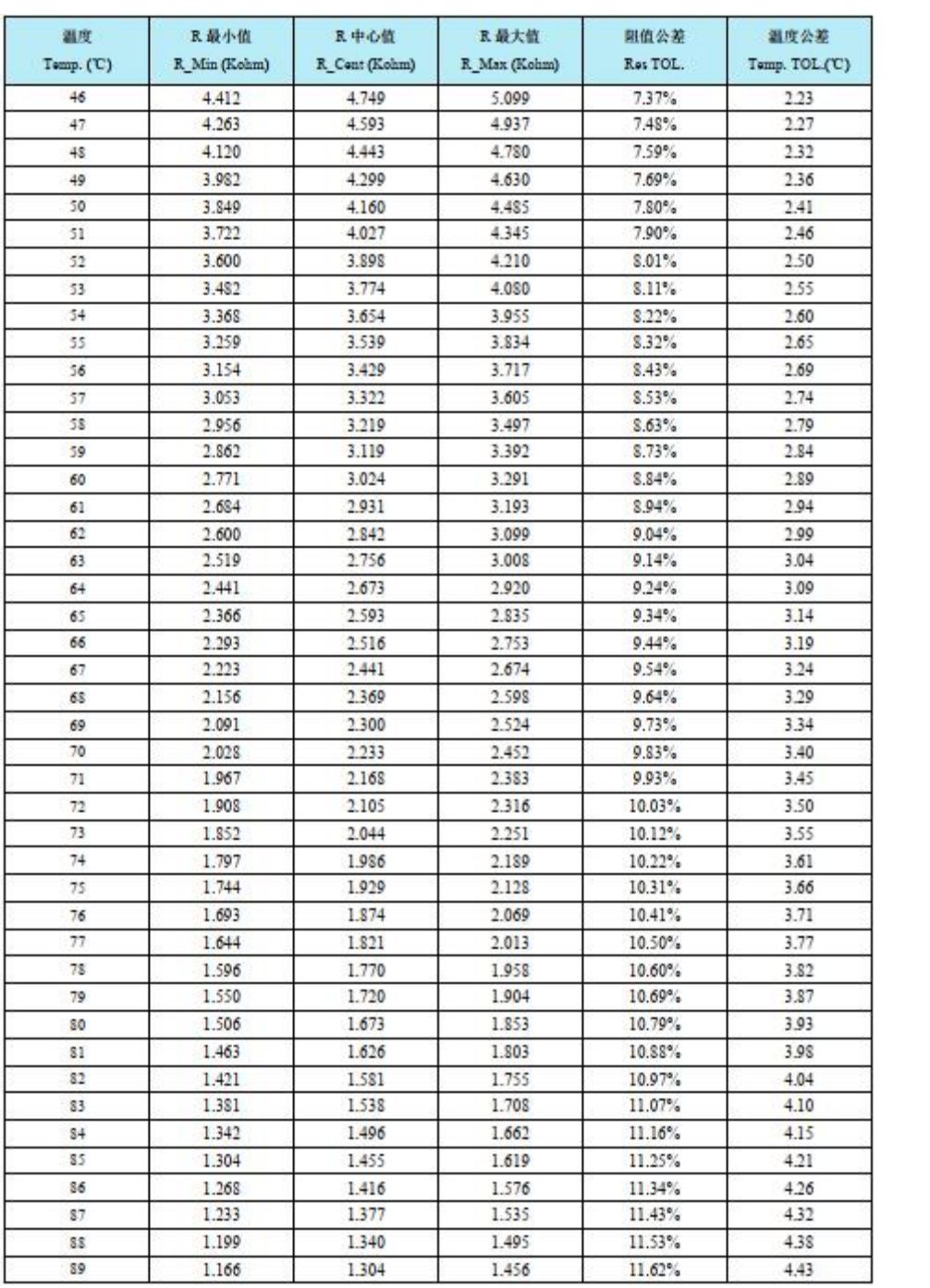

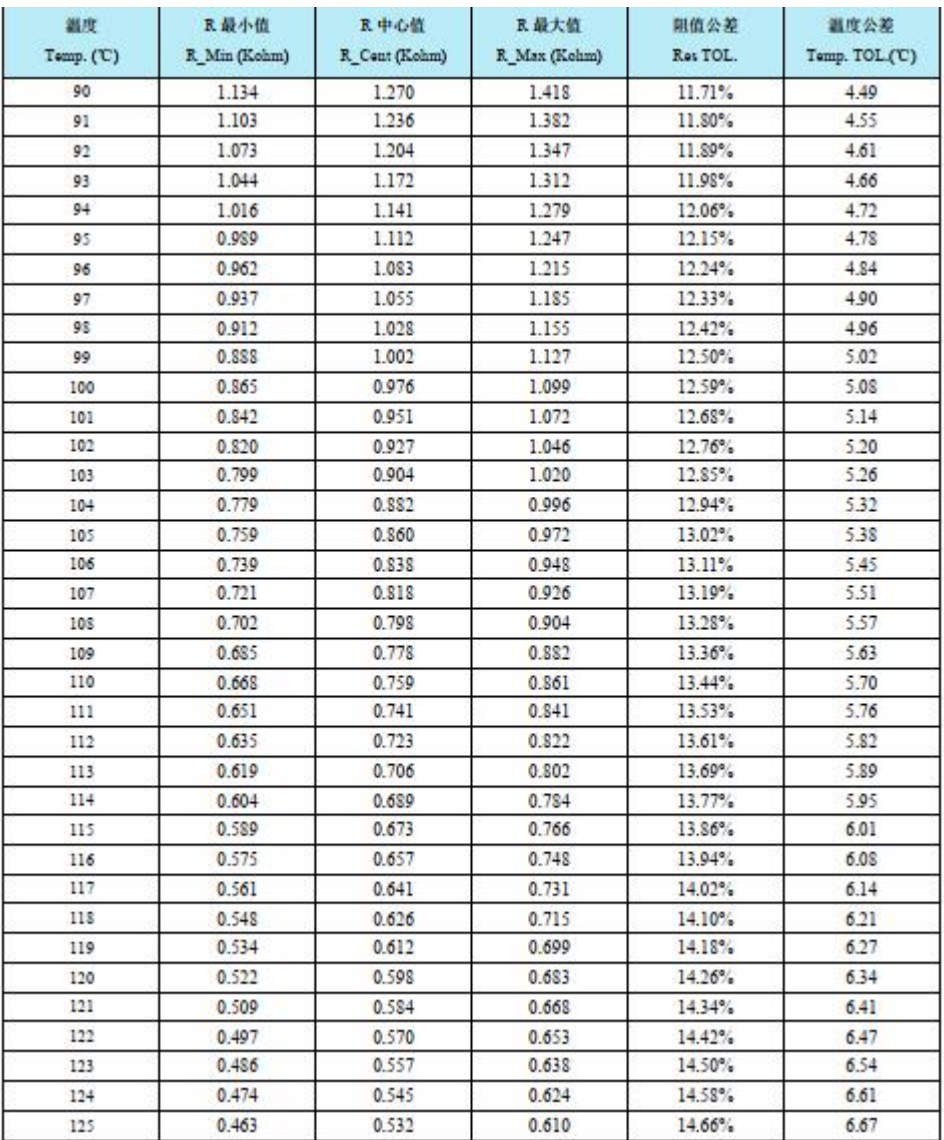

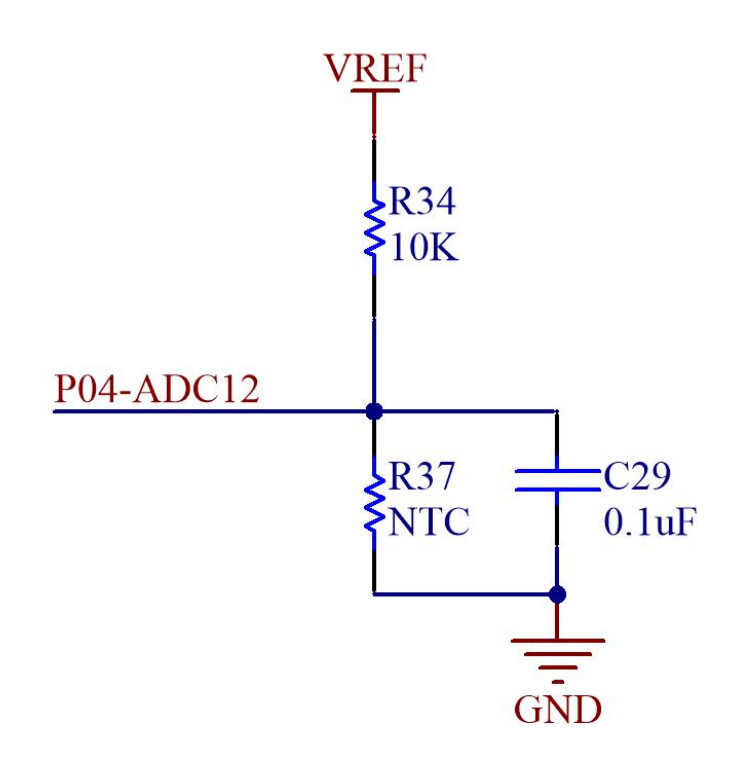

# 图形化模块

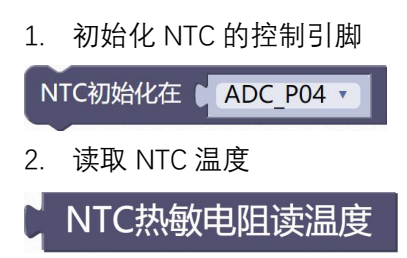

### **示例代码 1**

设置 NTC 读取温度,并用数码管显示。

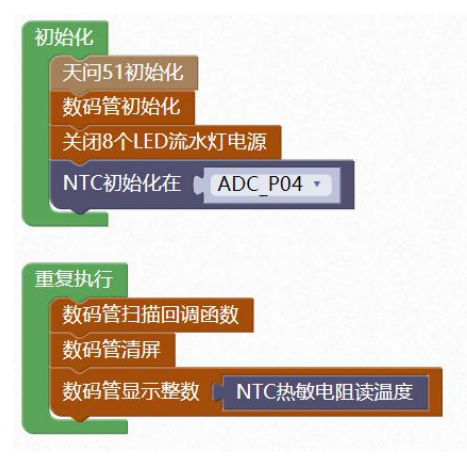

#### **调用函数代码**

引入头文件

#include "lib/ntc.h"

预定义 RGB 灯连接引脚

#define NTC\_ADC\_PIN ADC\_P04

void ntc init()//NTC 初始化函数, 参数无

float ntc read temp()//NTC 读取温度函数, 参数无

**示例代码 1**

#define NTC\_ADC\_PIN ADC\_P04//NTC 的引脚

#include <STC8HX.h>

uint32 sys\_clk = 24000000;

//系统时钟确认

#include "lib/hc595.h"

#include "lib/rgb.h"

#include "lib/delay.h"

#include "lib/nixietube.h"

#include "lib/led8.h"

#include "lib/ntc.h"//引用 NTC 头文件

void twen board init()

hc595\_init();//HC595 初始化

hc595\_disable();//HC595 禁止点阵和数码管输出

rgb init();//RGB 初始化

delay(10);

 $\{$   $\{$   $\}$   $\{$   $\}$   $\{$   $\}$   $\{$   $\{$   $\}$   $\{$   $\}$   $\{$   $\}$   $\{$   $\}$   $\{$   $\}$   $\{$   $\}$   $\{$   $\}$   $\{$   $\}$   $\{$   $\}$   $\{$   $\}$   $\{$   $\}$   $\{$   $\}$   $\{$   $\}$   $\{$   $\}$   $\{$   $\}$   $\{$   $\}$   $\{$   $\}$   $\{$   $\}$ 

rgb\_show(0,0,0,0);//关闭 RGB

delay(10);

}

void setup()

 $\{$  , and the set of  $\{$ 

twen board init();//天问 51 初始化

nix\_init();//数码管初始化

led8\_disable();//关闭 8 个 LED 流水灯电源

ntc\_init();//NTC 热敏电阻测量初始化

void loop()

 $\{$   $\{$   $\}$   $\{$   $\}$   $\{$   $\}$   $\{$   $\{$   $\}$   $\{$   $\}$   $\{$   $\}$   $\{$   $\}$   $\{$   $\}$   $\{$   $\}$   $\{$   $\}$   $\{$   $\}$   $\{$   $\}$   $\{$   $\}$   $\{$   $\}$   $\{$   $\}$   $\{$   $\}$   $\{$   $\}$   $\{$   $\}$   $\{$   $\}$   $\{$   $\}$   $\{$   $\}$ 

}

nix\_scan\_callback();//数码管扫描回调函数

nix\_display\_clear();//数码管清屏

nix\_display\_num((ntc\_read\_temp()));//数码管显示 NTC 温度

void main(void)

 $\{$   $\{$   $\}$   $\{$   $\}$   $\{$   $\}$   $\{$   $\{$   $\}$   $\{$   $\}$   $\{$   $\}$   $\{$   $\}$   $\{$   $\}$   $\{$   $\}$   $\{$   $\}$   $\{$   $\}$   $\{$   $\}$   $\{$   $\}$   $\{$   $\}$   $\{$   $\}$   $\{$   $\}$   $\{$   $\}$   $\{$   $\}$   $\{$   $\}$   $\{$   $\}$   $\{$   $\}$ 

}

setup();

while(1){

loop();

}

}